# South Reef YRCA 2023-12-01

**Type** File Geodatabase Feature Class

**Tags** Yelloweye Rockfish Conservation Area, YRCA, South Reef, California, NOAA Fisheries, Sustainable Fisheries Division, West Coast Region, WCR, Groundfish Conservation Area (GCA)

## **Summary**

Yelloweye Rockfish Conservation Areas (YRCA), Conservation Area to protect depleted rockfish

## **Description**

This dataset depicts the boundaries of the **South Reef Yelloweye Rockfish Conservation Area (YRCA).**  The South Reef YRCA is an area off the northern California coast, southwest of Crescent City, intended to protect yelloweye rockfish.

https://www.ecfr.gov/current/title-50/section-660.70 (50 CFR 660.70)

https://www.ecfr.gov/current/title-50/chapter-VI/part-660/subpart-C/section-660.70#p-660.70(o)

## **Credits**

National Oceanic and Atmospheric Administration (NOAA) Fisheries, Sustainable Fisheries Division

## **Use limitations**

This GIS feature class includes boundaries for the following Groundfish Conservation Area: South Reef Yelloweye Rockfish Conservation Area (YRCA). Because GIS projection and topology functions can change or generalize coordinates, this GIS file is considered to be an approximate representations and is NOT an OFFICIAL record for the exact regulated area boundaries.

For information on the official legal definition refer to the Code of Federal Regulations

https://www.ecfr.gov/current/title-50/section-660.70 (50 CFR 660.70)

https://www.ecfr.gov/current/title-50/chapter-VI/part-660/subpart-C/section-660.70#p-660.70(o)

## **Extent**

West -124.266700 East -124.230000 North 41.703300 South 41.675000

## **Scale Range**

Maximum (zoomed in) 1:5,000 Minimum (zoomed out) 1:150,000,000

## **Topics and Keywords** ►

Themes or categories of the resource Biota, Oceans, Boundaries

## **Citation** ►

Title South\_Reef\_YRCA\_20231201

Alternate titles South\_Reef\_YRCA\_20231201 Creation date 2023-12-01 00:00:00

Presentation formats ⇔ digital map

## **Citation Contacts** ►

Responsible party - point of contact

Individual's name NOAA Fisheries, NMFS, West Coast Region Organization's name U.S. Department of Commerce Contact's position Sustainable Fisheries Division

### Contact information ►

Address Type both Delivery point 7600 Sand Point Way NE City Seattle Administrative area WA Postal code 98115-6349 Country US e-mail address [keeley.kent@noaa.gov](mailto:keeley.kent@noaa.gov?subject=South_Reef_YRCA_20231201)

## **Resource Details** ►

Dataset languages English (UNITED STATES) Dataset character set utf8 - 8 bit UCS Transfer Format

Spatial representation type ⇔ vector

Processing environment ⇔  Version 6.2 (Build 9200) ; Esri ArcGIS 10.8.1.14362

### Credits

National Oceanic and Atmospheric Administration (NOAA) Fisheries, Sustainable Fisheries Division

ArcGIS item properties

Name  $\Leftrightarrow$  South Reef YRCA 20231201 Size ⇔ 0.001 Location withheld Access protocol ⇔ Local Area Network

## **Extents** ►

Extent Geographic extent Bounding rectangle West longitude -124.566667 East longitude -124.500000 South latitude 44.650000 North latitude 44.766667

Extent contains the resource Yes

Extent Geographic extent Bounding rectangle Extent type Extent used for searching West longitude ⇔ -124.266700 East longitude ⇔ -124.230000 North latitude ⇔ 41.703300 South latitude ⇔ 41.675000 Extent contains the resource ⇔ Yes

Extent in the item's coordinate system westBL ⇔ -124.266700 eastBL ⇔ -124.230000 southBL ⇔ 41.675000 northBL ⇔ 41.703300 exTypeCode ⇔ Yes

## **Resource Points of Contact** ►

Point of contact - point of contact Individual's name NOAA Fisheries, NMFS, West Coast Region Organization's name U.S. Department of Commerce Contact's position Sustainable Fisheries Division

## Contact information ►

Address Type both Delivery point 7600 Sand Point Way NE City Seattle Administrative area WA Postal code 98115-6349 Country US e-mail address [keeley.kent@noaa.gov](mailto:keeley.kent@noaa.gov?subject=South_Reef_YRCA_20231201)

## **Resource Maintenance** ►

Resource maintenance Update frequency as needed

## **Resource Constraints** ►

**Constraints** Limitations of use

This GIS feature class includes boundaries for the following Groundfish Conservation Area: South Reef Yelloweye Rockfish Conservation Area (YRCA). Because GIS projection and topology

functions can change or generalize coordinates, this GIS file is considered to be an approximate representations and is NOT an OFFICIAL record for the exact regulated area boundaries.

For information on the official legal definition refer to the Code of Federal Regulations

https://www.ecfr.gov/current/title-50/section-660.70 (50 CFR 660.70)

https://www.ecfr.gov/current/title-50/chapter-VI/part-660/subpart-C/section-660.70#p-660.70(o)

## **Spatial Reference** ►

ArcGIS coordinate system Type ⇔ Geographic Geographic coordinate reference ⇔ GCS\_WGS\_1984 Coordinate reference details ⇔ GeographicCoordinateSystem WKID 4326 XOrigin -400 YOrigin -400 XYScale 1111948722.2222221 ZOrigin -100000 ZScale 10000 MOrigin -100000 MScale 10000 XYTolerance 8.983152841195215e-09 ZTolerance 0.001 MTolerance 0.001 HighPrecision true LeftLongitude -180 LatestWKID 4326 **WKT** GEOGCS["GCS\_WGS\_1984",DATUM["D\_WGS\_1984",SPHEROID["WGS\_1984",6378137.0,298.2572 23563]],PRIMEM["Greenwich",0.0],UNIT["Degree",0.0174532925199433],AUTHORITY["EPSG",43 26]]

Reference system identifier Dimension vertical Value 4326 Codespace EPSG Version ⇔ 6.14(3.0.1)

## **Spatial Data Properties** ►

## Vector ►

Level of topology for this dataset ⇔ geometry only

### Geometric objects

Feature class name South\_Reef\_YRCA\_20231201

Object type ⇔ composite Object count ⇔ 1

### ArcGIS Feature Class Properties ►

Feature class name South\_Reef\_YRCA\_20231201 Feature type ⇔ Simple Geometry type ⇔ Polygon Has topology ⇔ FALSE Feature count ⇔ 1 Spatial index ⇔ TRUE Linear referencing ⇔ FALSE

### **Geoprocessing history** ►

Process

Process name

Date 2024-04-16 13:16:22

Tool location c:\program files\arcgis\pro\Resources\ArcToolbox\toolboxes\Data Management Tools.tbx\Merge

Command issued

Merge 'Heceta\_Bank

YRCA'; YRCA\_CFRaccessed01192022\_XYTableToPoint\_PointsToLinePOLY C:\GIS\SFD\_GIS\Geodata\Vector\Temp\tempworking.gdb\yrcaworking "Shape Leng "Shape Leng" true true false 19 Double 0  $0,$  First, #, Heceta Bank YRCA, Shape Leng,  $-1$ ,  $-1$ ; Shape Area "Shape Area" true true false 19 Double 0 0, First, #, Heceta Bank YRCA, Shape Area, -1, -1,YRCA\_CFRaccessed01192022\_XYTableToPoint\_PointsToLinePOLY,Shape\_Area,  $-1$ ,  $-1$ ; Site ID "Site ID" true true false 254 Text 0 0, First, #, Heceta Bank YRCA, Site ID, 0, 254; Site Name "Site Name" true true false 254 Text 0 0, First, #, Heceta Bank YRCA, Site Name, 0, 254; AltName "AltName" true true false 254 Text 0 0, First, #, Heceta Bank YRCA, AltName, 0, 254; Area Group "Area Group" true true false 254 Text 0 0, First, #, Heceta Bank YRCA, Area Group, 0, 254; EffFrom "EffFrom" true true false 8 Date 0 0, First, #, Heceta Bank YRCA, EffFrom, -1, -1; Constancy "Constancy" true true false 254 Text 0 0, First, #, Heceta Bank YRCA,Constancy,0,254;SEffFrom "SEffFrom" true true false 8 Date 0 0, First, #, Heceta Bank YRCA, SEffFrom, -1, -1; SEffTo "SEffTo" true true false 8 Date 0 0, First, #, Heceta Bank YRCA, SEffTo, -1, -1; Permanance "Permanance" true true false 254 Text 0 0,First,#,Heceta\_Bank YRCA, Permanance, 0, 254; EffTo "EffTo" true true false 8 Date 0 0, First, #, Heceta Bank YRCA, EffTo, -1, -1; Status "Status" true true false 254 Text 0 0,First,#,Heceta\_Bank YRCA,Status,0,254;Area\_Km2 "Area\_Km2" true true false 19 Double 0 0, First, #, Heceta Bank YRCA, Area Km2,-1,-1; Area Nm2 "Area Nm2" true true false 19 Double 0 0, First, #, Heceta Bank YRCA, Area Nm2, -1, -1; area name "area name" true true false 255 Text 0 0, First, #, YRCA CFRaccessed01192022 XYTableToPoint PointsToLinePOLY, are a name, 0,255;area type "area type" true true false 255 Text 0 0, First, #, YRCA CFRaccessed01192022 XYTableToPoint PointsToLinePOLY, are a type, 0, 255; area eCFRtext "area eCFRtext" true true false 255 Text 0 0, First, #, YRCA CFRaccessed01192022 XYTableToPoint PointsToLinePOLY, are a eCFRtext, 0, 255; area eCFRurl "area eCFRurl" true true false 255 Text  $\overline{O}$ 0, First, #, YRCA CFRaccessed01192022 XYTableToPoint PointsToLinePOLY, are a eCFRurl, 0,255" ADD SOURCE INFO

Include in lineage when exporting metadata No

Process

Process name Date 2024-04-16 13:17:52 Tool location c:\program files\arcgis\pro\Resources\ArcToolbox\toolboxes\Data Management Tools.tbx\CalculateField Command issued CalculateField yrcaworking Site\_Name !area\_name! "Python 3" # Text NO\_ENFORCE\_DOMAINS Include in lineage when exporting metadata No

Process

Process name

Date 2024-04-16 13:18:58

Tool location c:\program files\arcgis\pro\Resources\ArcToolbox\toolboxes\Data Management Tools.tbx\CalculateField

Command issued

CalculateField yrcaworking Area\_Group 'Groundfish Conservation Area' "Python 3" # Text NO\_ENFORCE\_DOMAINS

Include in lineage when exporting metadata No

Process

Process name

Date 2024-04-16 13:20:16

Tool location c:\program files\arcgis\pro\Resources\ArcToolbox\toolboxes\Data Management Tools.tbx\CalculateGeometryAttributes

Command issued

CalculateGeometryAttributes yrcaworking "Area\_Km2 AREA\_GEODESIC" # "Square Kilometers" GEOGCS["GCS\_WGS\_1984",DATUM["D\_WGS\_1984",SPHEROID["WGS\_1984",6378137.0 ,298.257223563]],PRIMEM["Greenwich",0.0],UNIT["Degree",0.0174532925199 433]] "Same as input"

Include in lineage when exporting metadata No

#### Process

Process name

Date 2024-04-16 13:33:56

Tool location c:\program files\arcgis\pro\Resources\ArcToolbox\toolboxes\Data Management Tools.tbx\CalculateField

Command issued

CalculateField yrcaworking Area\_Nm2 "!Area\_Km2! \* 0.03239482 " "Python 3" # Text NO\_ENFORCE\_DOMAINS

Include in lineage when exporting metadata No

Process name

Date 2024-04-16 13:38:38

Tool location c:\program files\arcgis\pro\Resources\ArcToolbox\toolboxes\Data Management Tools.tbx\CalculateField

Command issued

CalculateField yrcaworking Area\_Nm2 "!Area\_Km2! \* 0.2915533496"

"Python 3" # Text NO\_ENFORCE\_DOMAINS

Include in lineage when exporting metadata No

#### Process

Process name

Date 2024-04-16 15:00:49

Tool location c:\program files\arcgis\pro\Resources\ArcToolbox\toolboxes\Data Management Tools.tbx\CalculateField

Command issued

CalculateField yrcaworking area\_eCFRtext '50 CFR 660.70' "Python 3" # Text NO\_ENFORCE\_DOMAINS

Include in lineage when exporting metadata No

#### Process

Process name

Date 2024-04-16 15:06:43

Tool location c:\program files\arcgis\pro\Resources\ArcToolbox\toolboxes\Data Management Tools.tbx\UpdateSchema

Command issued

UpdateSchema "CIMDATA=<CIMStandardDataConnection

xsi:type='typens:CIMStandardDataConnection'

xmlns:xsi='http://www.w3.org/2001/XMLSchema-instance'

xmlns:xs='http://www.w3.org/2001/XMLSchema'

xmlns:typens='http://www.esri.com/schemas/ArcGIS/3.1.0'><WorkspaceConn ectionString>DATABASE=C:\GIS\SFD\_GIS\Geodata\Vector\Temp\tempworking.g db</WorkspaceConnectionString><WorkspaceFactory>FileGDB</WorkspaceFact ory><Dataset>yrcaworking</Dataset><DatasetType>esriDTFeatureClass</Dat asetType></CIMStandardDataConnection>"

"<operationSequence><workflow><AddField><field\_name>FRN</field\_name><f ield\_type>TEXT</field\_type><field\_length>20</field\_length><field\_alias >Federal Register

Notice</field\_alias><field\_is\_nullable>True</field\_is\_nullable><field\_ is\_required>False</field\_is\_required></AddField></workflow><workflow>< AddField><field\_name>PUBDATE</field\_name><field\_type>TEXT</field\_type> <field\_length>10</field\_length><field\_alias>Publication

Date</field\_alias><field\_is\_nullable>True</field\_is\_nullable><field\_is \_required>False</field\_is\_required></AddField></workflow></operationSe quence>"

Include in lineage when exporting metadata No

Process

Process name Date 2024-04-16 15:08:04 Tool location c:\program files\arcgis\pro\Resources\ArcToolbox\toolboxes\Data Management Tools.tbx\CalculateField Command issued

CalculateField yrcaworking FRN '50 CFR 660.70' "Python 3" # Text NO\_ENFORCE\_DOMAINS

Include in lineage when exporting metadata No

#### Process

Process name

Date 2024-04-16 15:08:33

Tool location c:\program files\arcgis\pro\Resources\ArcToolbox\toolboxes\Data Management Tools.tbx\CalculateField

Command issued

CalculateField yrcaworking PUBDATE 'December 1, 2023' "Python 3" # Text NO\_ENFORCE\_DOMAINS

Include in lineage when exporting metadata No

#### Process

Process name

Date 2024-04-16 15:11:18

Tool location c:\program files\arcgis\pro\Resources\ArcToolbox\toolboxes\Data Management Tools.tbx\CalculateField

#### Command issued

CalculateField yrcaworking PUBDATE '12/01/2023' "Python 3" # Text NO\_ENFORCE\_DOMAINS

Include in lineage when exporting metadata No

#### Process

Process name

Date 2024-04-16 15:15:05

Tool location c:\program files\arcgis\pro\Resources\ArcToolbox\toolboxes\Data Management Tools.tbx\UpdateSchema

Command issued

UpdateSchema "CIMDATA=<CIMStandardDataConnection xsi:type='typens:CIMStandardDataConnection'

xmlns:xsi='http://www.w3.org/2001/XMLSchema-instance'

xmlns:xs='http://www.w3.org/2001/XMLSchema'

xmlns:typens='http://www.esri.com/schemas/ArcGIS/3.1.0'><WorkspaceConn ectionString>DATABASE=C:\GIS\SFD\_GIS\Geodata\Vector\Temp\tempworking.g db</WorkspaceConnectionString><WorkspaceFactory>FileGDB</WorkspaceFact ory><Dataset>yrcaworking</Dataset><DatasetType>esriDTFeatureClass</Dat asetType></CIMStandardDataConnection>"

<operationSequence><workflow><DeleteField><field name>area eCFRtext</f ield\_name></DeleteField></workflow><workflow><AlterField><field\_name>S ite\_Name</field\_name><new\_field\_name>SITE\_NAME</new\_field\_name><field type>TEXT</field\_type><field\_is\_nullable>True</field\_is\_nullable><clea r\_field\_alias>False</clear\_field\_alias></AlterField></workflow><workfl ow><AlterField><field\_name>AltName</field\_name><new\_field\_name>ALT\_NAM E</new\_field\_name><field\_type>TEXT</field\_type><field\_is\_nullable>True </field\_is\_nullable><clear\_field\_alias>False</clear\_field\_alias></Alte rField></workflow><workflow><AlterField><field\_name>Area\_Group</field\_ name><new\_field\_name>AREA\_GROUP</new\_field\_name><field\_type>TEXT</fiel d\_type><field\_is\_nullable>True</field\_is\_nullable><clear\_field\_alias>F alse</clear\_field\_alias></AlterField></workflow><workflow><AlterField> <field\_name>EffFrom</field\_name><new\_field\_name>EFFFROM</new\_field\_nam e><field\_is\_nullable>True</field\_is\_nullable><clear\_field\_alias>False<

/clear\_field\_alias></AlterField></workflow><workflow><AlterField><fiel d\_name>Constancy</field\_name><new\_field\_name>CONSTANCY</new\_field\_name ><field\_type>TEXT</field\_type><field\_is\_nullable>True</field\_is\_nullab le><clear\_field\_alias>False</clear\_field\_alias></AlterField></workflow ><workflow><AlterField><field name>SEffFrom</field name><new field nam e>SEFFFROM</new\_field\_name><field\_is\_nullable>True</field\_is\_nullable> <clear\_field\_alias>False</clear\_field\_alias></AlterField></workflow><w orkflow><AlterField><field\_name>SEffTo</field\_name><new\_field\_name>SEF  $FTO$  *new field name*  $>$  *field* is *nullable*  $>$  *rule*  $cm$  *fullable*  $>$  *clean*field\_alias>False</clear\_field\_alias></AlterField></workflow><workflow ><AlterField><field name>Permanance</field name><new field name>PERMAN ANCE</new\_field\_name><field\_type>TEXT</field\_type><field\_is\_nullable>T rue</field\_is\_nullable><clear\_field\_alias>False</clear\_field\_alias></A lterField></workflow><workflow><AlterField><field\_name>EffTo</field\_na me><new\_field\_name>EFFTO</new\_field\_name><field\_is\_nullable>True</fiel d\_is\_nullable><clear\_field\_alias>False</clear\_field\_alias></AlterField ></workflow><workflow><AlterField><field\_name>Status</field\_name><new\_ field\_name>STATUS</new\_field\_name><field\_type>TEXT</field\_type><field\_ is\_nullable>True</field\_is\_nullable><clear\_field\_alias>False</clear\_fi eld\_alias></AlterField></workflow><workflow><AlterField><field\_name>Ar ea Km2</field\_name><new\_field\_name>AREA\_KM2</new\_field\_name><field\_is\_ nullable>True</field\_is\_nullable><clear\_field\_alias>False</clear\_field alias></AlterField></workflow><workflow><AlterField><field name>Area Nm2</field\_name><new\_field\_name>AREA\_NM2</new\_field\_name><field\_is\_nul lable>True</field\_is\_nullable><clear\_field\_alias>False</clear\_field\_al ias></AlterField></workflow><workflow><AlterField><field name>area nam e</field\_name><new\_field\_name>AREA\_NAME</new\_field\_name><field\_type>TE XT</field\_type><field\_is\_nullable>True</field\_is\_nullable><clear\_field \_alias>False</clear\_field\_alias></AlterField></workflow><workflow><Alt erField><field name>area type</field name><new field name>AREA TYPE</n ew\_field\_name><field\_type>TEXT</field\_type><field\_is\_nullable>True</fi eld\_is\_nullable><clear\_field\_alias>False</clear\_field\_alias></AlterFie ld></workflow><workflow><AlterField><field\_name>area\_eCFRurl</field\_na me><new\_field\_name>FRN\_URL</new\_field\_name><field\_type>TEXT</field\_typ e><field\_is\_nullable>True</field\_is\_nullable><clear\_field\_alias>False< /clear\_field\_alias></AlterField></workflow></operationSequence>

Include in lineage when exporting metadata No

#### Process

Process name

Date 2024-04-16 15:22:06

Tool location c:\program files\arcgis\pro\Resources\ArcToolbox\toolboxes\Data Management Tools.tbx\UpdateSchema

Command issued

UpdateSchema "CIMDATA=<CIMStandardDataConnection xsi:type='typens:CIMStandardDataConnection' xmlns:xsi='http://www.w3.org/2001/XMLSchema-instance' xmlns:xs='http://www.w3.org/2001/XMLSchema' xmlns:typens='http://www.esri.com/schemas/ArcGIS/3.1.0'><WorkspaceConn ectionString>DATABASE=C:\GIS\SFD\_GIS\Geodata\Vector\Temp\tempworking.g db</WorkspaceConnectionString><WorkspaceFactory>FileGDB</WorkspaceFact ory><Dataset>yrcaworking</Dataset><DatasetType>esriDTFeatureClass</Dat asetType></CIMStandardDataConnection>" <operationSequence><workflow><AlterField><field\_name>FRN</field\_name>< new field name>FRNX</new field name><field type>TEXT</field type><fiel

d\_is\_nullable>True</field\_is\_nullable><clear\_field\_alias>False</clear\_ field\_alias></AlterField></workflow><workflow><AlterField><field\_name> PUBDATE</field\_name><new\_field\_name>PUBDATEX</new\_field\_name><field\_ty pe>TEXT</field\_type><field\_is\_nullable>True</field\_is\_nullable><clear\_ field\_alias>False</clear\_field\_alias></AlterField></workflow></operati onSequence>

Include in lineage when exporting metadata No

Process

Process name

Date 2024-04-17 11:35:25

Tool location c:\program files\arcgis\pro\Resources\ArcToolbox\toolboxes\Data Management Tools.tbx\Merge

Command issued

Merge yrcaworking; 'Heceta Bank YRCA';Florence YRCA;Newport YRCA;Tillamook YRCA C:\GIS\SFD\_GIS\Geodata\Vector\Temp\tempworking.gdb\yrcaworking2 "SITE ID "SITE ID" true true false 254 Text 0 0, First, #, yrcaworking, Site ID, 0, 254, Heceta Bank YRCA, Site ID, 0, 254, Florence YRCA, Site ID, 0, 254, Newport YRCA, Site ID, 0, 254,Tillamook\_YRCA,Site\_ID,0,254;SITE\_NAME "SITE NAME" true true false 254 Text 0 0, First, #, yrcaworking, Site Name, 0, 254, Heceta Bank YRCA, Site\_Name, 0, 254, Florence\_YRCA, Site\_Name, 0, 254, Newport\_YRCA, Site\_N ame, 0, 254, Tillamook YRCA, Site Name, 0, 254; ALTERNATE NAME "ALTERNATE NAME" true true false 254 Text 0 0,First,#,yrcaworking,ALT\_NAME,0,254;AREA\_GROUP "AREA GROUP" true true false 254 Text 0 0,First,#,yrcaworking,Area\_Group,0,254,Heceta\_Bank YRCA, Area Group, 0, 254, Florence YRCA, Area Group, 0, 254, Newport YRCA, Area Group, 0, 254, Tillamook YRCA, Area Group, 0, 254; TEMPORAL "TEMPORAL" true true false 255 Text 0  $\overline{0}$ , First, #; EFFECTIVE FROM "EFFECTIVE FROM" true true false 8 Date 0 0, First, #, yrcaworking, EffFrom, -1, -1, Heceta Bank YRCA, EffFrom, -1, -1, Florence YRCA, EffFrom, -1, -1, Newport YRCA, EffFrom, -1,-1,Tillamook\_YRCA,EffFrom,-1,-1;CONSTANCY "CONSTANCY" true true false 254 Text 0 0,First,#,yrcaworking,Constancy,0,254,Heceta\_Bank YRCA, Constancy, 0, 254, Florence YRCA, Constancy, 0, 254, Newport YRCA, Consta ncy, 0, 254, Tillamook YRCA, Constancy, 0, 254; SEASONAL EFFECTIVE FROM "SEASONAL EFFECTIVE FROM" true true false 8 Date 0 0, First, #, yrcaworking, SEffFrom, -1, -1, Heceta Bank YRCA, SEffFrom, -1, -1, Florence YRCA, SEffFrom, -1, -1, Newport YRCA, SEffFrom, -1, -1, Tillamook YRCA, SEffFrom, -1, -1; SEASONAL EFFECTIVE TO "SEASONAL EFFECTIVE TO" true true false 8 Date 0 0, First, #, yrcaworking, SEffTo, -1,-1,Heceta\_Bank YRCA,SEffTo,-1,-1,Florence\_YRCA,SEffTo,-1,- 1, Newport YRCA, SEffTo,-1,-1, Tillamook YRCA, SEffTo,-1,-1; PERMANENCE "PERMANENCE" true true false 254 Text 0 0, First, #, yrcaworking, Permanance, 0, 254, Heceta Bank YRCA, Permanance, 0, 254, Florence YRCA, Permanance, 0, 254, Newport YRCA, Perm anance, 0, 254, Tillamook YRCA, Permanance, 0, 254; EFFECTIVE TO "EFFECTIVE TO" true true false 8 Date 0 0,First,#,yrcaworking,EffTo,-1,- 1, Heceta Bank YRCA, EffTo, -1, -1, Florence YRCA, EffTo, -1, -1, Newport YRCA, EffTo,-1,-1, Tillamook YRCA, EffTo,-1,-1; STATUS "STATUS" true true false 254 Text 0 0, First, #, yrcaworking, Status, 0, 254, Heceta Bank YRCA, Status, 0, 254, Florence YRCA, Status, 0, 254, Newport YRCA, Status, 0, 254 ,Tillamook\_YRCA,Status,0,254;MANAGEMENT\_AGENCY "MANAGEMENT AGENCY" true true false 255 Text 0 0, First, #; ACTION ORGANIZATION "ACTION

ORGANIZATION" true true false 255 Text 0 0,First,#;FMP "FMP" true true false 255 Text 0 0,First,#;ACTION "ACTION" true true false 255 Text 0 0,First,#;APPLIES\_STATE\_WATERS "APPLIES STATE WATERS" true true false 3 Text 0 0,First,#;DESIGNATION "DESIGNATION" true true false 255 Text 0 0,First,#;PURPOSE "PURPOSE" true true false 255 Text 0 0, First, #; FR\_CITATION "FR\_CITATION" true true false 20 Text 0 0,First,#,yrcaworking,FRNX,0,20;FR\_CITATION\_URL "FR CITATION URL" true true false 255 Text 0 0, First, #, yrcaworking, FRN\_URL, 0, 255; FR\_CITATION\_DATE "FR\_CITATION DATE" true true false 10 Text 0 0,First,#,yrcaworking,PUBDATEX,0,10;AREA\_KM2 "AREA\_KM2" true true false 8 Double 0 0, First, #, yrcaworking, Area Km2,-1,-1, Heceta Bank YRCA, Area Km2, -1, -1, Florence YRCA, Area Km2,  $-1$ , -1,Newport\_YRCA,Area\_Km2,-1,-1,Tillamook\_YRCA,Area\_Km2,-1,-1;AREA\_NM2 "AREA NM2" true true false 8 Double 0  $0,$  First, #, yrcaworking, Area\_Nm2, -1,-1,Heceta\_Bank YRCA,Area\_Nm2,-1,-1,Florence\_YRCA,Area\_Nm2,-1,- 1, Newport YRCA, Area Nm2, -1, -1, Tillamook YRCA, Area Nm2, -1, -1; MERGE SRC "MERGE SRC" true true false 255 Text 0 0,First,#,yrcaworking,MERGE\_SRC,0,255" ADD\_SOURCE\_INFO

Include in lineage when exporting metadata No

Process

Process name

Date 2024-04-17 11:39:46

Tool location c:\program files\arcgis\pro\Resources\ArcToolbox\toolboxes\Data Management Tools.tbx\DeleteField

Command issued

DeleteField yrcaworking2 MERGE\_SRC\_1 "Delete Fields" Include in lineage when exporting metadata No

Process

Process name Date 2024-04-17 12:03:20 Tool location c:\program files\arcgis\pro\Resources\ArcToolbox\toolboxes\Data Management Tools.tbx\CalculateField Command issued CalculateField yrcaworking2 ALTERNATE NAME !SITE NAME! "Python 3" # Text NO\_ENFORCE\_DOMAINS Include in lineage when exporting metadata No

Process

Process name Date 2024-04-17 12:56:10 Tool location c:\program files\arcgis\pro\Resources\ArcToolbox\toolboxes\Data Management Tools.tbx\CalculateField Command issued CalculateField yrcaworking2 AREA\_KM2 !SITE\_NAME! "Python 3" # Text NO\_ENFORCE\_DOMAINS

Include in lineage when exporting metadata No

Process

Process name

Date 2024-04-17 12:56:40

Tool location c:\program files\arcgis\pro\Resources\ArcToolbox\toolboxes\Data Management Tools.tbx\CalculateGeometryAttributes Command issued CalculateGeometryAttributes yrcaworking2 "AREA\_KM2 AREA\_GEODESIC" #

"Square Kilometers" GEOGCS["GCS\_WGS\_1984",DATUM["D\_WGS\_1984",SPHEROID["WGS\_1984",6378137.0 ,298.257223563]],PRIMEM["Greenwich",0.0],UNIT["Degree",0.0174532925199 433]] "Same as input"

Include in lineage when exporting metadata No

Process

Process name Date 2024-04-17 12:58:25 Tool location c:\program files\arcgis\pro\Resources\ArcToolbox\toolboxes\Data Management Tools.tbx\CalculateField Command issued CalculateField yrcaworking2 AREA\_NM2 "!AREA\_KM2! \* 0.2915533496" "Python 3" # Text NO\_ENFORCE\_DOMAINS Include in lineage when exporting metadata No Process Process name Date 2024-04-17 13:05:53 Tool location c:\program files\arcgis\pro\Resources\ArcToolbox\toolboxes\Data Management

Tools.tbx\CalculateField Command issued CalculateField yrcaworking2 MANAGEMENT\_AGENCY 'SFD, West Coast Region, NOAA Fisheries' "Python 3" # Text NO\_ENFORCE\_DOMAINS

Include in lineage when exporting metadata No

Process

Process name Date 2024-04-17 13:35:42 Tool location c:\program files\arcgis\pro\Resources\ArcToolbox\toolboxes\Analysis Tools.tbx\Select Command issued Select yrcaworking2 "C:\GIS\SFD\_GIS\DELIVERABLES\SFD\_NT\_RCA\_DATA\_FOR\_POSTING\YELLOWEYE ROCKFISH CONSERVATION AREAS.gdb\South Reef YRCA" " "SITE NAME" = 'South Reef YRCA' " Include in lineage when exporting metadata No

Process

Process name Date 2024-04-17 13:39:27 Tool location c:\program files\arcgis\pro\Resources\ArcToolbox\toolboxes\Data Management Tools.tbx\Rename Command issued

Rename "C:\GIS\SFD\_GIS\DELIVERABLES\SFD\_NT\_RCA\_DATA\_FOR\_POSTING\YELLOWEYE ROCKFISH CONSERVATION AREAS.gdb\South Reef YRCA" "C:\GIS\SFD\_GIS\DELIVERABLES\SFD\_NT\_RCA\_DATA\_FOR\_POSTING\YELLOWEYE ROCKFISH CONSERVATION AREAS.gdb\South Reef YRCA 20231201" FeatureClass Include in lineage when exporting metadata No

Process

YRCA\_ 20231 201 ►

Process name

Date 2024-04-23 15:02:29

Tool location c:\program files\arcgis\pro\Resources\ArcToolbox\toolboxes\Data Management Tools.tbx\DeleteField Command issued

DeleteField South Reef YRCA 20231201 MERGE SRC "Delete Fields" Include in lineage when exporting metadata No

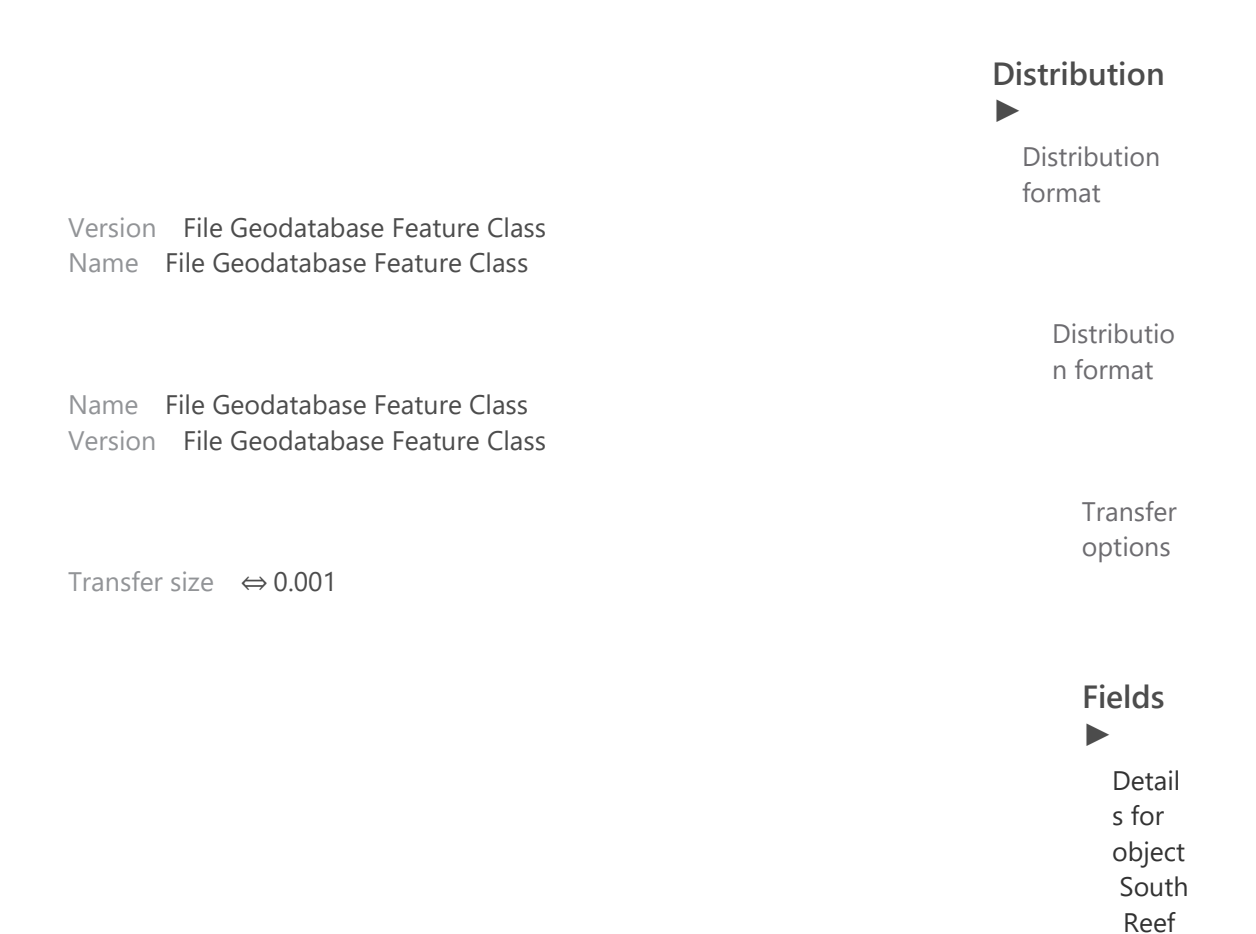

Type ⇔ Feature Class Row count ⇔ 1 **Definition** polygon

Definition source

polygon

## Field OBJECTID ►

```
Alias ⇔ OBJECTID
Data type ⇔ OID
Width ⇔ 4
Precision ⇔ 0
Scale ⇔ 0
```
Field description ⇔ Internal feature number.

```
Description source ⇔
Esri
```
Description of values ⇔

Sequential unique whole numbers that are automatically generated.

```
Field Shape ►
Alias ⇔ Shape
Data type ⇔ Geometry
Width ⇔ 0
Precision ⇔ 0
Scale ⇔ 0
Field description ⇔
```
## Feature geometry.

```
Description source ⇔
Esri
```
Description of values ⇔ Coordinates defining the features.

```
Field Shape_Area ►
Alias ⇔ Shape_Area
Data type ⇔ Double
Width ⇔ 8
Precision ⇔ 0
Scale ⇔ 0
```
Field description ⇔ Area of feature in internal units squared.

Description source ⇔ Esri

Description of values ⇔ Positive real numbers that are automatically generated.

Field SITE\_NAME ► Alias SITE NAME Data type String Width 255 Precision ⇔ 0 Scale ⇔ 0

Field description Site name as defined in regulation

Description source

See Credits under Item Description in the metadata record for definition and source information

Measurement frequency unknown

### Field ALTERNATE\_NAME ►

Alias ⇔ ALTERNATE NAME Data type ⇔ String Width ⇔ 254 Precision ⇔ 0 Scale ⇔ 0

Field description Alternate site name if needed

Field AREA\_KM2 ► Alias AREA KM2 Data type Double Width ⇔ 8 Precision ⇔ 0 Scale ⇔ 0

Field description Area in km^2 calculated using the Geodesic method

Description source

See Credits under Item Description in the metadata record for definition and source information

Measurement frequency unknown

## Field EFFECTIVE\_FROM ▶ Alias ⇔ EFFECTIVE FROM

Data type ⇔ Date Width ⇔ 8 Precision ⇔ 0 Scale ⇔ 0

Field description Date that area became effective

### Description source

See Credits under Item Description in the metadata record for definition and source information

### Field CONSTANCY ►

Alias CONSTANCY Data type String Width 50 Precision ⇔ 0 Scale ⇔ 0

Field description Defines whether there are temporal gaps in effectiveness

### Description source

See Credits under Item Description in the metadata record for definition and source information

## Field SEASONAL\_EFFECTIVE\_FROM ►

Alias ⇔ SEASONAL EFFECTIVE FROM Data type ⇔ Date Width ⇔ 8 Precision ⇔ 0 Scale ⇔ 0

Field description Date effective from, seasonal

Description source

See Credits under Item Description in the metadata record for definition and source information

Field SEASONAL\_EFFECTIVE\_TO ► Alias ⇔ SEASONAL EFFECTIVE TO Data type ⇔ Date Width ⇔ 8

Precision ⇔ 0 Scale ⇔ 0

Field description Date effective to, seasonal

Description source

See Credits under Item Description in the metadata record for definition and source information

## Field PERMANENCE ►

Alias ⇔ PERMANENCE Data type ⇔ String Width ⇔ 254 Precision ⇔ 0 Scale ⇔ 0

Field description Defines how long an area is intended to be effective

Description source

See Credits under Item Description in the metadata record for definition and source information

## Field EFFECTIVE\_TO ►

Alias ⇔ EFFECTIVE TO Data type ⇔ Date Width ⇔ 8 Precision ⇔ 0 Scale ⇔ 0

Field description Date area became inactive, vacated, or sunsetted

Description source See Credits under Item Description in the metadata record for definition and source information

### Field STATUS ►

Alias STATUS Data type String Width 50 Precision ⇔ 0 Scale ⇔ 0

Field description Effectiveness status of the area Description source

See Credits under Item Description in the metadata record for definition and source information

List of values Value Active Description Active Enumerated domain value definition source See Credits under Item Description in the metadata record for definition and source information

Value Inactive Description Inactive Enumerated domain value definition source See Credits under Item Description in the metadata record for definition and source information

Value Vacated Description Vacated Enumerated domain value definition source See Credits under Item Description in the metadata record for definition and source information

Value Sunset Description Sunset Enumerated domain value definition source See Credits under Item Description in the metadata record for definition and source information

Measurement frequency unknown

## Field MANAGEMENT\_AGENCY ▶

Alias ⇔ MANAGEMENT AGENCY Data type ⇔ String Width ⇔ 255 Precision ⇔ 0 Scale ⇔ 0

Field description

Agency that is responsible for implementing management action(s) for an area

Description source

See Credits under Item Description in the metadata record for definition and source information

### Field ACTION\_ORGANIZATION ▶

Alias ⇔ ACTION ORGANIZATION Data type ⇔ String Width ⇔ 255 Precision ⇔ 0 Scale ⇔ 0

Field description

Council or NOAA Fisheries program that initiated action

Description source

See Credits under Item Description in the metadata record for definition and source information

#### Field FMP ►

Alias ⇔ FMP Data type ⇔ String Width ⇔ 255 Precision ⇔ 0 Scale ⇔ 0

Field description Fishery Management Plan in which action is taken

Description source

See Credits under Item Description in the metadata record for definition and source information

### Field ACTION ►

Alias ⇔ ACTION Data type ⇔ String Width ⇔ 255 Precision ⇔ 0 Scale ⇔ 0

Field description Name of action within Fisheries Management Plan

Description source See Credits under Item Description in the metadata record for definition and source information

Field APPLIES\_STATE\_WATERS ►

Alias ⇔ APPLIES STATE WATERS Data type ⇔ String Width ⇔ 3 Precision ⇔ 0 Scale ⇔ 0

## Field description

This field differentiates between areas defined in state waters for convenience vs areas where states have adopted parallel regulations

### Description source

See Credits under Item Description in the metadata record for definition and source information

List of values Value Yes Description Applies to State Waters Enumerated domain value definition source See Credits under Item Description in the metadata record for definition and source information

Value No

Description Does Not Apply to State Waters Enumerated domain value definition source See Credits under Item Description in the metadata record for definition and source information

Field DESIGNATION ►

Alias ⇔ DESIGNATION Data type ⇔ String Width ⇔ 255 Precision ⇔ 0 Scale ⇔ 0

Field description Specific site type

Description source

See Credits under Item Description in the metadata record for definition and source information

### Field PURPOSE ►

Alias ⇔ PURPOSE Data type ⇔ String Width ⇔ 255 Precision ⇔ 0 Scale ⇔ 0

Field description General description of the purpose of the area

Description source

See Credits under Item Description in the metadata record for definition and source information

Field FR\_CITATION ►

Alias ⇔ FR CITATION Data type ⇔ String Width ⇔ 20 Precision ⇔ 0 Scale ⇔ 0

Field description Federal Register citation

Description source

See Credits under Item Description in the metadata record for definition and source information

Field FR\_CITATION\_URL ►

Alias ⇔ FR CITATION URL Data type ⇔ String Width ⇔ 255 Precision ⇔ 0 Scale ⇔ 0

Field description Federal Register citation URL

Description source

See Credits under Item Description in the metadata record for definition and source information

Field FR\_CITATION\_DATE ►

Alias ⇔ FR CITATION DATE Data type ⇔ String Width ⇔ 10 Precision ⇔ 0 Scale ⇔ 0

Field description Date of Federal Register notice publication

Description source See Credits under Item Description in the metadata record for definition and source information

Field SITE\_ID ►

Alias SITE ID Data type String Width 12 Precision ⇔ 0 Scale ⇔ 0

Field description Unique ID for each area

Description source n/a

Measurement frequency not planned

Field AREA\_GROUP ►

Alias AREA GROUP Data type String Width 255 Precision ⇔ 0 Scale ⇔ 0

Field description An identifier that can be used to group areas together

Description source See Credits under Item Description in the metadata record for definition and source information

Measurement frequency unknown

Field Shape\_Length ►

Alias ⇔ Shape\_Length Data type ⇔ Double Width ⇔ 8 Precision ⇔ 0 Scale ⇔ 0

Field description ⇔ Length of feature in internal units.

Description source ⇔ Esri

Description of values ⇔ Positive real numbers that are automatically generated.

Field AREA\_NM2 ►

Alias AREA NM2 Data type Double Width ⇔ 8 Precision ⇔ 0 Scale ⇔ 0

Field description Area\_Km2 converted to nm^2

Description source

See Credits under Item Description in the metadata record for definition and source information

Measurement frequency unknown

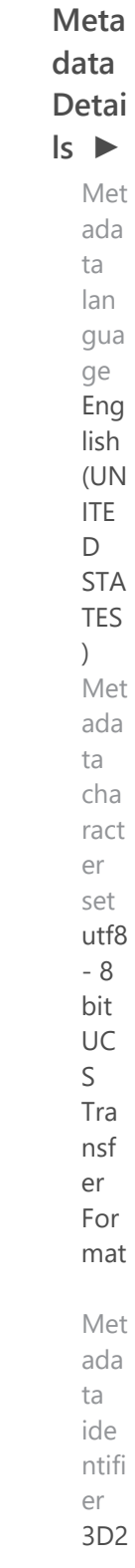

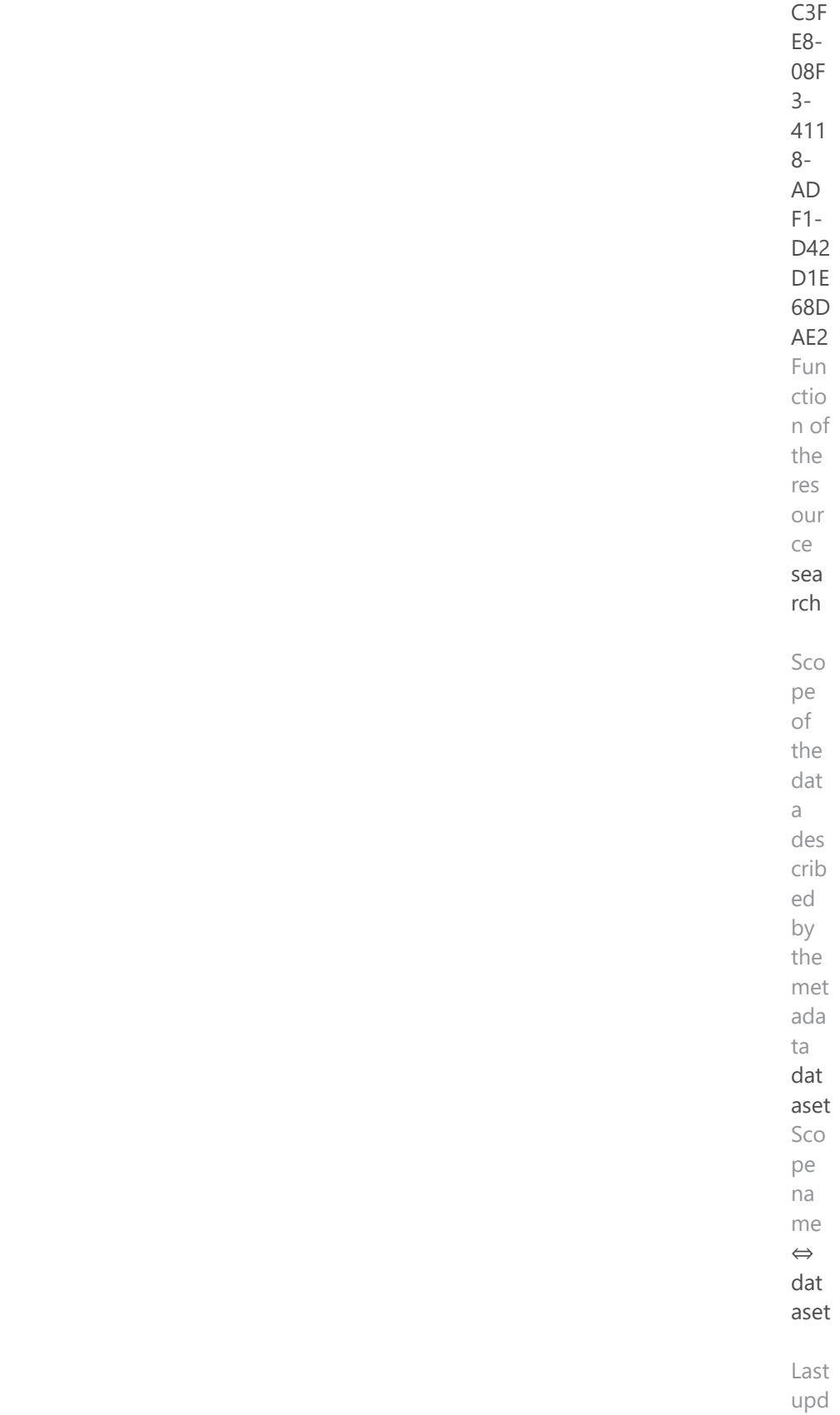

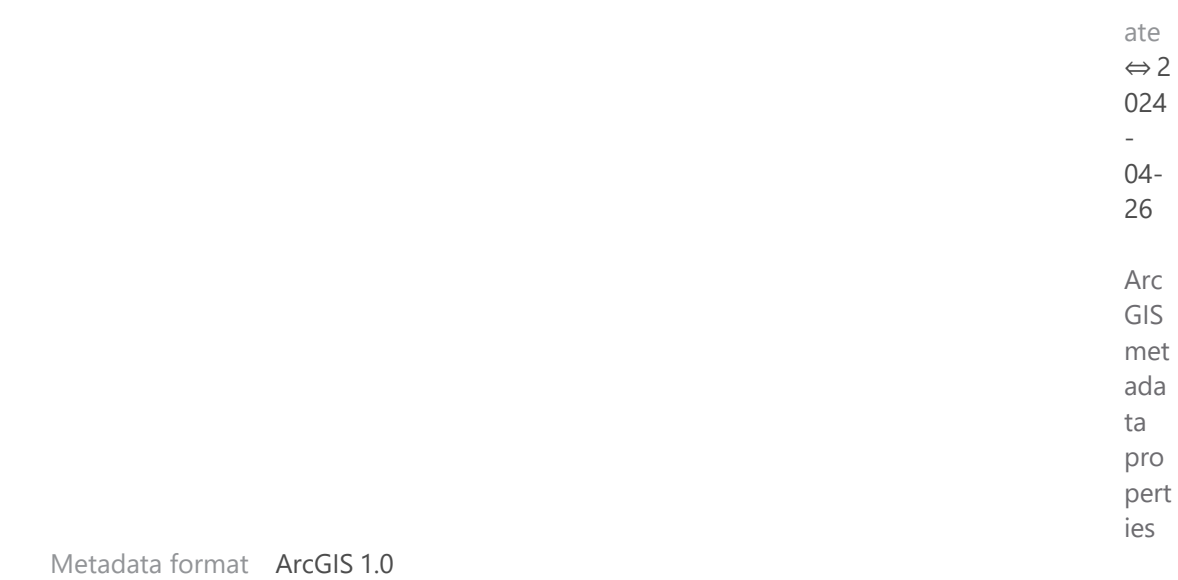

Standard or profile used to edit metadata NAP

Created in ArcGIS for the item 2023-04-12 13:10:50 Last modified in ArcGIS for the item 2024-04-26 13:22:17

Automatic updates Have been performed Yes Last update 2024-04-26 13:22:17

> **Me tad ata Co nta cts**

> > ► M e t a d a t a

c

o

n

t a

t p o i n t o f  $\mathsf C$ o

c

n t a

c t

Individual's name NOAA Fisheries, NMFS, West Coast Region Organization's name U.S. Department of Commerce Contact's position Sustainable Fisheries Division

## Contact information ►

Address Type both Delivery point 7600 Sand Point Way NE City Seattle Administrative area WA Postal code 98115-6349 Country US e-mail address [keeley.kent@noaa.gov](mailto:keeley.kent@noaa.gov?subject=South_Reef_YRCA_20231201)

> **M e t a d a t a M a i n t e**

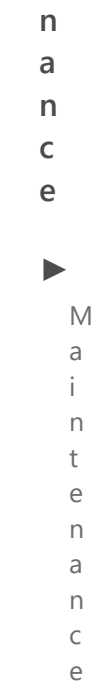

## Update frequency as needed

 $\top$ **Thumbnai**  $h$  $\mathsf{u}$  $m$  $\sf b$  $\overline{\mathsf{n}}$  $\mathsf{a}$  $\mathbf i$  $\mathbf{I}$ **l an**  $\mathsf{a}$  $\mathsf{n}$  $\operatorname{\mathsf{d}}$ **d Enclosure** $\mathsf E$  $n$  $\mathsf{C}$  $\mathbb{L}$  $\circ$  $\sf S$  $\sf U$  $\bar{\Gamma}$ 

 $\mathsf e$ 

**s**►  $\top$ Thumbnail  $\boldsymbol{\mathsf{h}}$  $\sqcup$  ${\sf m}$  $\sf b$  $\boldsymbol{\mathsf{\Gamma}}$  $\mathsf a$  $\mathbf{i}$  $\begin{array}{c} \hline \end{array}$ 

Thumbnail type Image file